Understanding Processors For Dummies
>>CLICK HERE<<<</p>

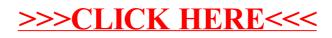